On the **Browser Gateway**, [https://](http://genome.ucsc.edu/cgi-bin/hgGateway) [genome.ucsc.edu/cgi-bin/hgGateway,](http://genome.ucsc.edu/cgi-bin/hgGateway) in the top left box you can **search a term such as "dog"** and find all the genomes hosted in our internal databases **and** in external Public Hubs that have dog in the name.

When you **know your GCF identifier** the species can be **directly loaded with short /h/GCF accession links** such as this one for Labrador: [https://genome.ucsc.edu/h/GCF\\_014441545.1](https://genome.ucsc.edu/h/GCF_014441545.1)

In this image a specific dog breed, **Labrador,** in the GenArk Genome Archive public assembly hub for Mammal assemblies is selected (**GCF\_014441545.1**).

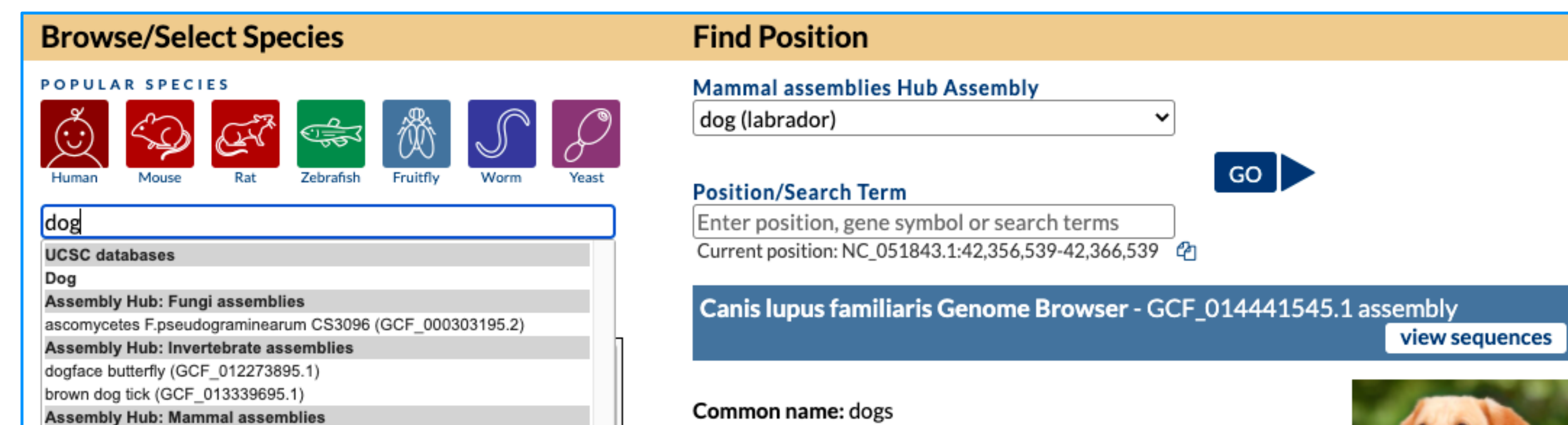

**Search species on Browser Gateway** 

**Come Ask Questions @ PAG 2022**

**PAG Workshop: 6:20 pm Sat. Jan. 8th Pacific H-I (2nd Fl)**

#### **GenArk HomePage:**

<https://hgdownload.soe.ucsc.edu/hubs/>

**Download this poster:** http://bit.ly/PAG\_Poster\_2022

# **見没点**

UNIVERSITY OF CALIFORNIA<br>
UMINTA ONUZ | Genomics can **email us at genome@ucsc.soe.edu**

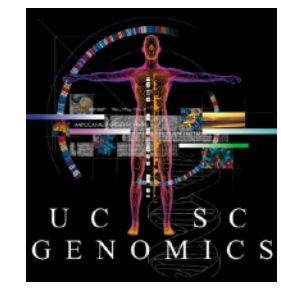

#### Follow us:

**D** @GenomeBrowser **1** /ucscGenomeBrowser **D** UCSC Genome Browser

#### **References**

Lee BT, Barber GP, Benet-Pages A, Casper J, Clawson H, Diekhans M, Fischer C, Gonzalez JN, Hinrichs AS, Lee CM, AS, Pranav M, Nassar LR, Reagan N, Tiana P, Perez G, Raney BJ, Rosenbloom KR, Schmelter D, Speir ML, Wick BD, Zweig AS, Haussler D, Kuhn RM, Kent WJ. **The UCSC Genome Browser database: 2022 update.**  思想<br>開始 Nucleic Acids Res. 2021 Oct 28; **<https://doi.org/10.1093/nar/gkab959>** 

#### A future GenArk manuscript is currently in the works to be published in 2022.

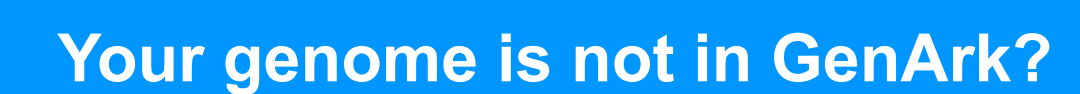

If you **can't find the assembly you want** in the GenArk hub collection, but you do already have the GCA/GCF identifier you

## **Funding and Acknowledgments**

- UCSC Browser Funding provided by the **National Human Genome Research Institute** [U41-HG002371]. **GenArk Data: sourced from new assembly data placed in the National Center for Biotechnology Information (NCBI)** and the **Vertebrate Genomes Project (VGP).** - We would like to thank the collaborators and data contributors that generate the GenArk Data, our loyal users, and our tireless systems administrators for their support.

# **UCSC Genome Browser GenArk (Genome Archive) Assembly Hubs**

Brian T. Lee<sup>1</sup>, Hiram Clawson<sup>1</sup>, Brian J. Raney<sup>1</sup>, Mark Diekhans<sup>1</sup>, Galt P. Barber<sup>1</sup>, Gerardo Perez<sup>1</sup>, Luis R. Nassar<sup>1</sup>, Christopher M. Lee<sup>1</sup>, Angie S. Hinrichs<sup>1</sup>, Jonathan Casper<sup>1</sup>, Daniel Schmelter<sup>1</sup>, Jairo Navarro Gonzalez<sup>1</sup>, Brittney Wick<sup>1</sup>, Matthew L. Speir<sup>1</sup>, Clay Fischer<sup>1</sup>, Ann S. Zweig<sup>1</sup>, Robert M. Kuhn<sup>1</sup>, W. James Kent<sup>1</sup>, Max Haeussler<sup>1</sup> 1 Univ. of California Santa Cruz Genomics Institute Santa Cruz, CA, US

### **Examine GenArk Hubs with BLAT and PCR searches, or External Tools**

# Discover even more genomes in the UCSC Genome Browser

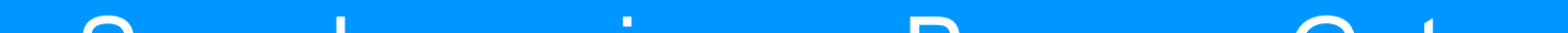

Once you've loaded a GenArk hub, it is ready for action. **BLAT** and **In-Silico PCR** under the **Tools menu** allow the ability to search the assembly for **primer pairs** or **DNA, protein, or RNA** sequences**.**

### **Blog posts about GenArk Hubs**

### **Access the New GenArk Assembly Hub Collections**

The UCSC Genome Browser has a new **collection of over 1,500 Genome Archive (GenArk) assembly hubs.** The new GenArk assemblies come ready-for-use with several pre-computed annotation tracks and can be loaded via searching our Gateway, using direct links, or visiting pages of taxonomic groupings.

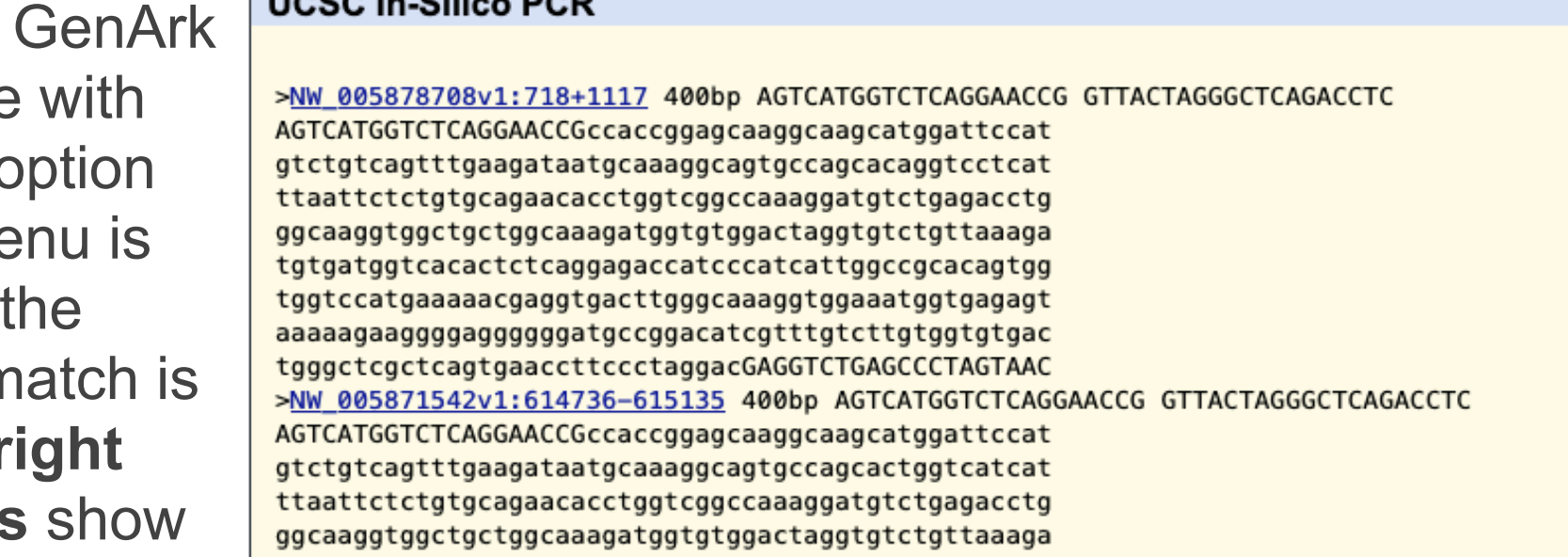

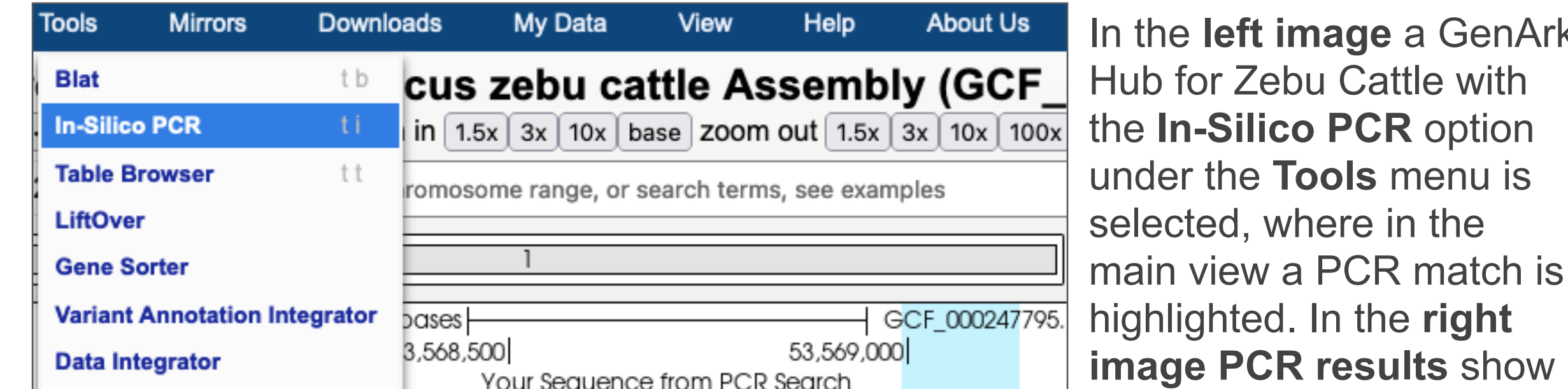

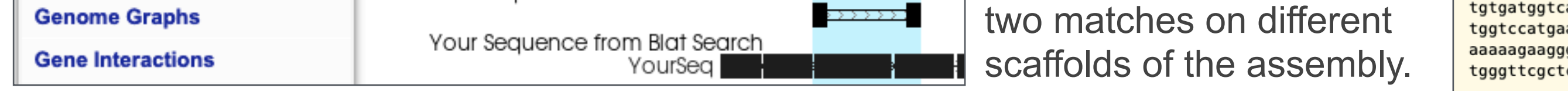

tgtgatggtcacactctcaggagaccatcccatcattggccgcacaatgg tggtccatgaaaaacgaggtgacttgggcaaaggtggaaatggtgagagt tgggttcgctcagtgaaccttccctaggacGAGGTCTGAGCCCTAGTAAC

Under the **Tools** menu you can also access **BLAT** to search for **DNA or protein or RNA** sequence on GenArk Assembly Hubs. In the below **left image** is an example **search of a human protein on a GenArk Hub** where clicking on the details allows for seeing the **side-by-side alignment** to both identify the location of the protein in the organism and how certain amino acids differ.

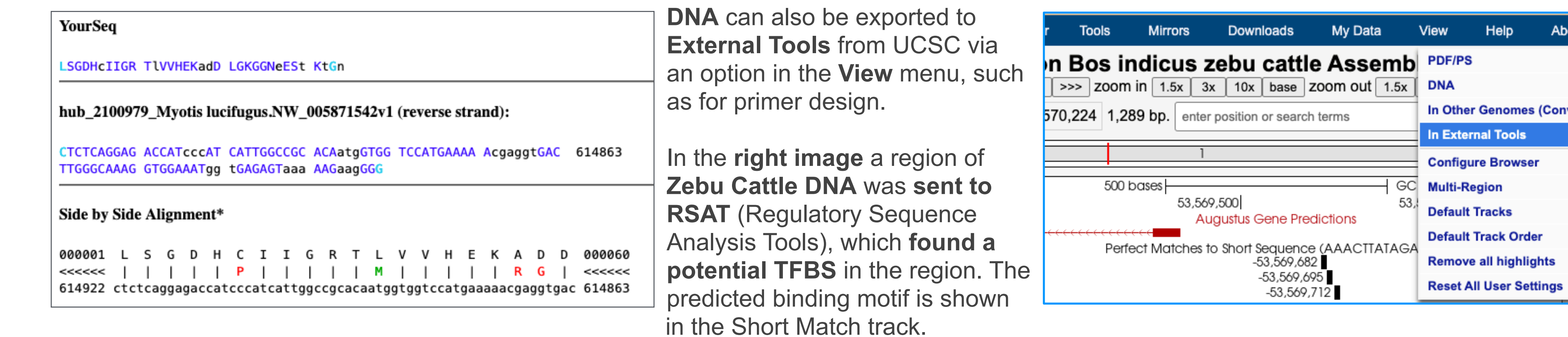

# GenArk Hubs

# come with BLAT and PCR Tools

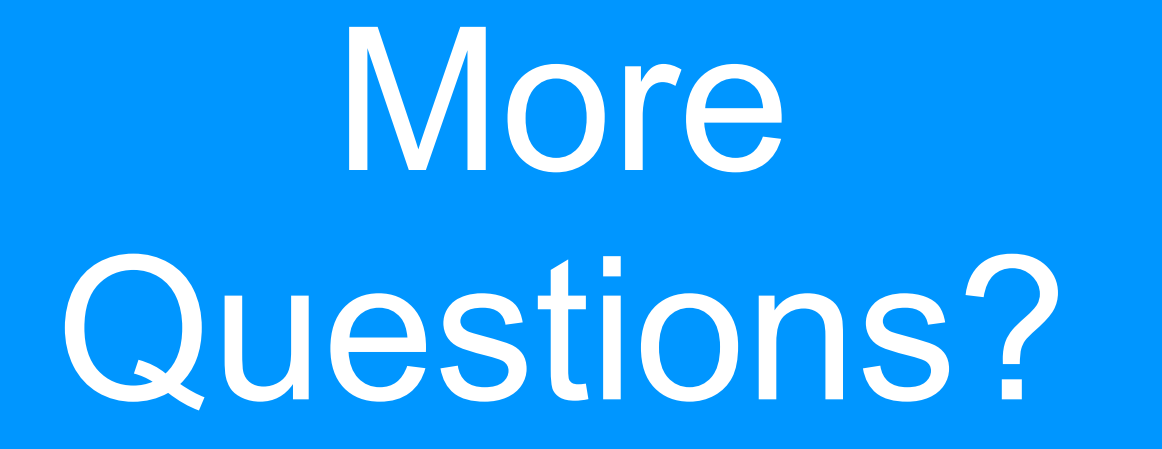

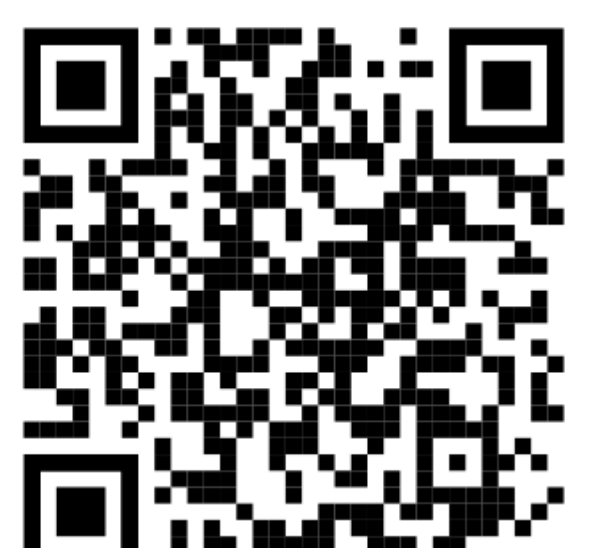

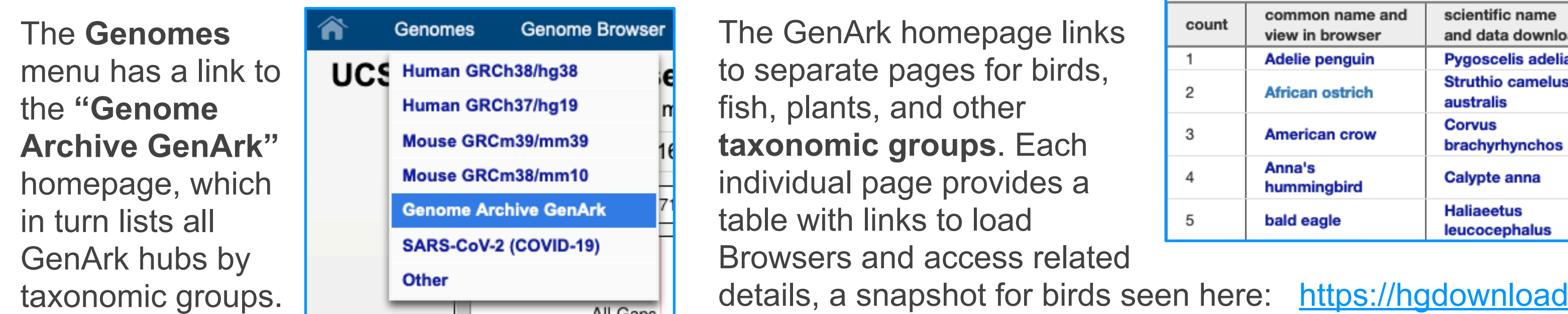

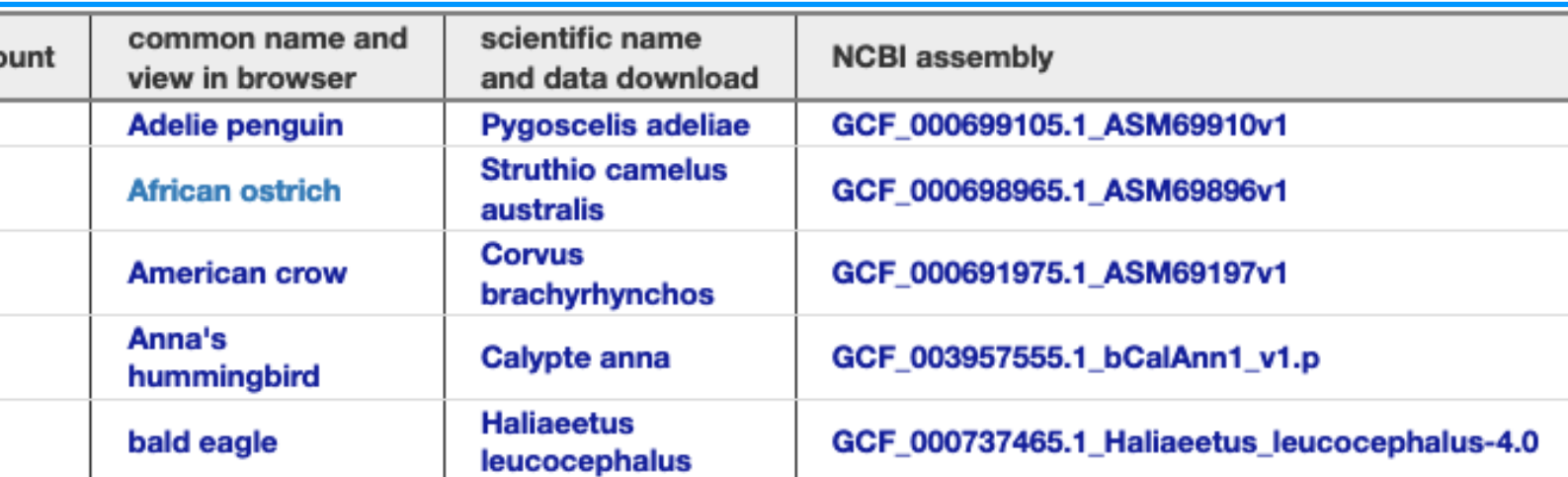

l.soe.ucsc.edu/hubs/birds/

**UCSC In-Silico PCR** 

## • Use GCF ID to launch Browsers

• Visit taxonomic grouping pages

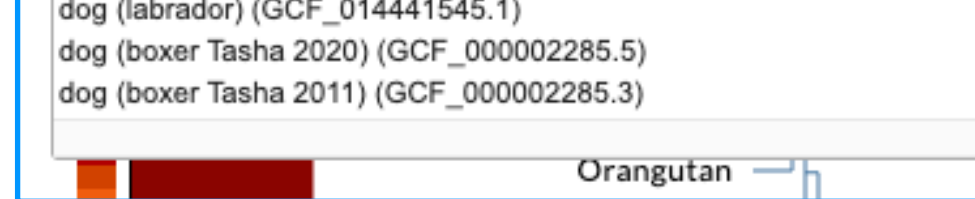

Taxonomic name: Canis Iupus familiaris, taxonomy ID: 9615 Sequencing/Assembly provider ID: The Roslin Institute Assembly date: 03 Sep 2020 Assembly type: haploid

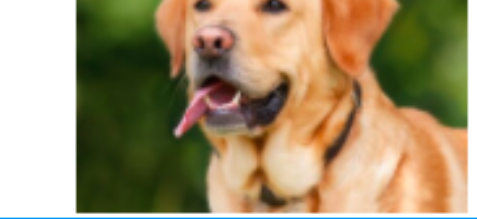

#### **<https://genome-blog.soe.ucsc.edu/blog/?s=GenArk>**

Learn the answers to questions such as, "Which annotations do these genome browsers have?" and "Do they come mapped with genes, repeats, and config tracks?" See how to discover if your favorite model organism is already in GenArk, or how to get it added. In three parts, the blog posts review real examples of requesting new GenArk Hubs, such as on zebrafish, and how to go about accessing, using, and learning the technical details behind GenArk Hubs.

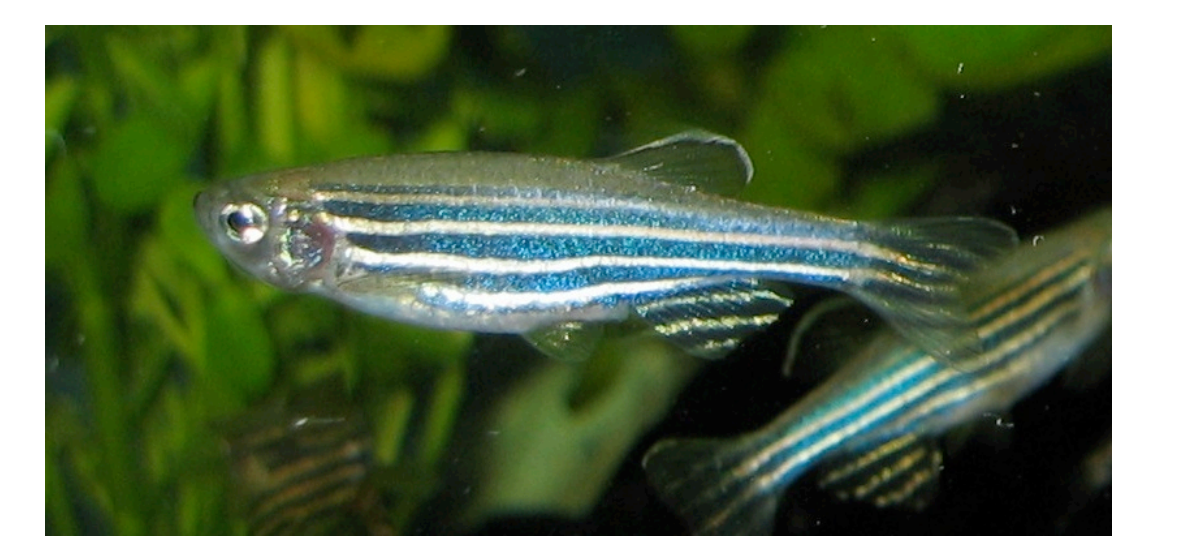